# Analysis of Census 2016

*Hugh Parsonage 2017-07-17*

# **Census 2016**

This package contains selected totals from the Community Profiles time series data, released by the Australian Bureau of Statistics as part of the Census 2016 release.

```
library(knitr)
pkgs_suggested <- c("magrittr",
                    "ggplot2",
                    "scales",
                    "ggrepel")
suggested packages usable <-
  all(vapply(pkgs_suggested, requireNamespace, logical(1), quietly = TRUE))
knitr::opts_chunk$set(eval = suggested_packages_usable,
                      # dev = "png",
                      fig.width = 8,
                      fig.height = 6)
library(magrittr)
library(data.table)
library(Census2016)
## For additional data packages for the 2016 Census, visit https://github.com/HughParsonage/Census2016.
library(ggplot2)
library(scales)
library(ggrepel)
data.kable <- function(DT) {
  current_knitr.kable.NA <- options("knitr.kable.NA")
  options(knitr.kable.NA = '...')
  on.exit(options(knitr.kable.NA = current_knitr.kable.NA))
  if (nrow(DT) > 50) {
    middle_row <- as.data.table(matrix(nrow = 1, ncol = ncol(DT)))
    setnames(middle_row, seq_along(middle_row), names(DT))
    DT_topn <- rbind(head(DT),
                     middle_row,
                     tail(DT))
    kable(DT_topn, format.args = list(big.mark = ","))
  } else {
    kable(DT, format.args = list(big.mark = ","))
  }
```
There is one function see\_question() and 6 data sets.

}

### **Census\_wide\_by\_SA2\_year**

This is a simple data.table of multiple variables for each statistical area 2 (SA2)-census year combination. The columns are ordered roughly by the order of the questions on the Census form. Not all values are available to satisfy CRAN's limits on package size.

Both the sa2\_code and sa2\_name are provided for convenience.

#### **Median mortgage vs median income**

```
Census2016 wide by SA2 year %>%
```

```
.[year == 2016] %>%
```

```
.[, .(sa2_name, persons, median_household_income, median_annual_mortgage)] %>%
```

```
.[order(median_annual_mortgage)] %>%
```

```
data.kable
```
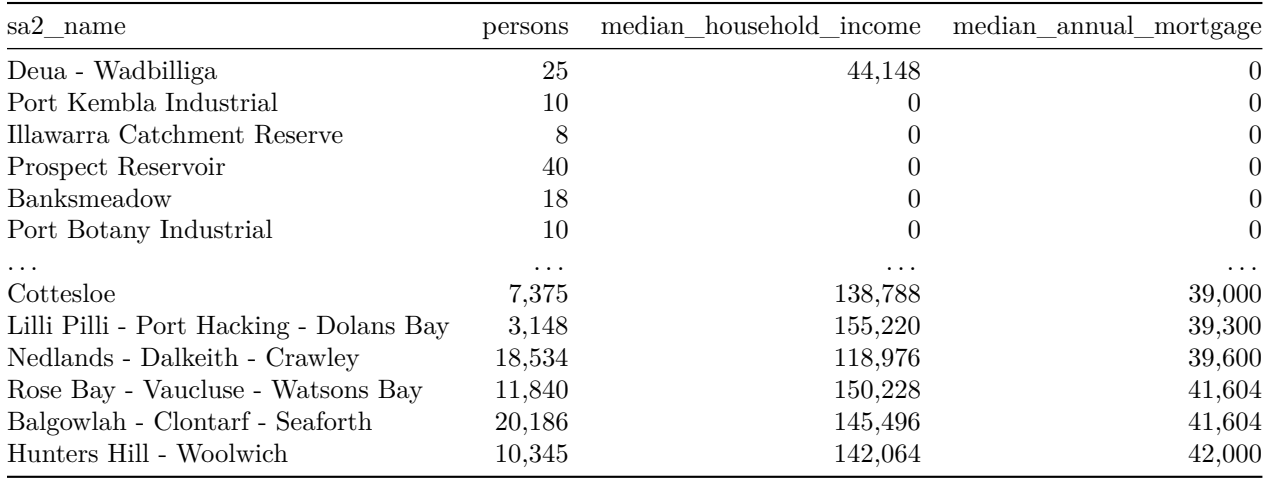

```
Census2016_wide_by_SA2_year %>%
  . [year == 2016] %>%
  .[, .(sa2_name, persons, median_household_income, median_annual_mortgage)] %>%
  .[median_annual_mortgage > 0] %>%
  .[, mortgage_less_income := median_annual_mortgage - median_household_income] %>%
  .[, text := NA_character_] %>%
  .[, color := "black"] %>%
  .[order(mortgage_less_income)] %>%
  .[.N:1 <= 5, text := sa2_name] %>%
  .[.N:1 <= 5, color := "red"] %>%
  .[1:.N <= 5, text := sa2_name] %>%
  .[1:.N <= 5, color := "blue"] %>%
  ggplot(aes(x = median_household_income,
            y = median_annual_mortgage,size = persons,
             alpha = persons,
             color = color)) +
  geom_point() +
  scale_color_identity() +
  scale_size(labels = comma) +
  scale_alpha_continuous(labels = comma,
```

```
range = c(0, 0.5) +
scale_x_continuous("Median annual household income", labels = dollar) +
scale_y_continuous("Median annual mortgage", labels = dollar) +
geom_label_repel(aes(label = text),
                 alpha = 1,
                 na.rm = TRUE) +
ggtitle("High-income households live alongside high-mortgage households",
        subtitle = paste0("SA2s, 2016 with 5 highest (red) or lowest (blue)",
                          " nonzero mortgage relative to income"))
```
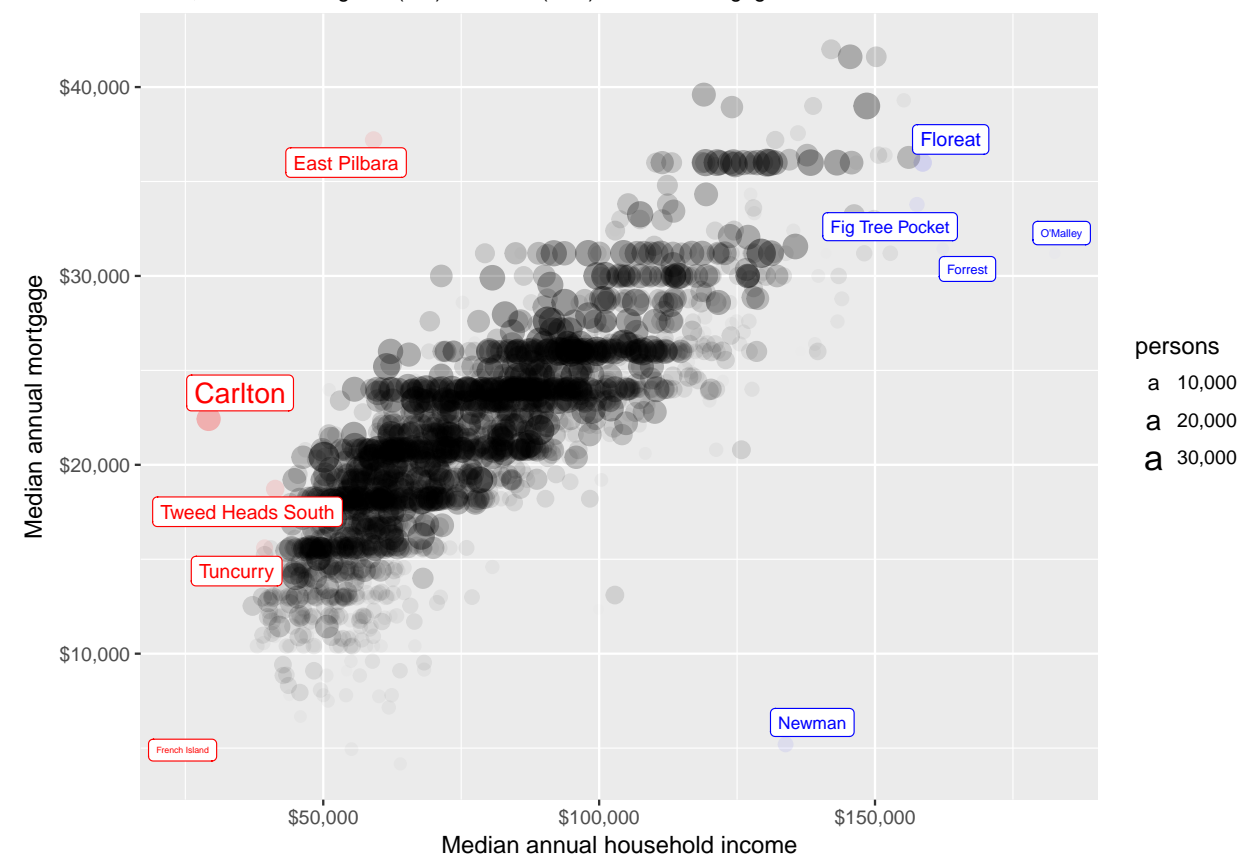

SA2s, 2016 with 5 highest (red) or lowest (blue) nonzero mortgage relative to income High−income households live alongside high−mortgage households

# **Changes from previous years**

In addition to the 2016 data, the package also includes 2006 and 2011 census data as part of the time series. The ABS has released these data series to be comparable; even though the SA2 boundaries have changed you may assume that they refer to the same geographic area.

We can see that Mandarin has become much more common

```
languages_spoken_by_year <-
  Census2016_languages %>%
  .[, .(persons = sum(persons)), keyby = .(language, year)] %>%
  setorder(-year, -persons) %>%
  .[]
```

```
languages_spoken_by_year %>%
  # Examine the top six languages,
  # leave the others unlabelled and grey
  .[language %in% languages_spoken_by_year$language[1:6],
    Language := language] %>%
  .[year == 2016, text := Language] %>%
  .[, Language := reorder(Language, -persons)] %>%
  ggplot(aes(x = year,
             y = persons,
             group = language,
             color = Language,
             label = text() +geom_line() +
  scale_y_continuous(label = comma) +
  geom_text_repel(na.rm = TRUE,
                  fontface = "bold",
                  force = 1.5,
                  nudge_x = 0.5
```
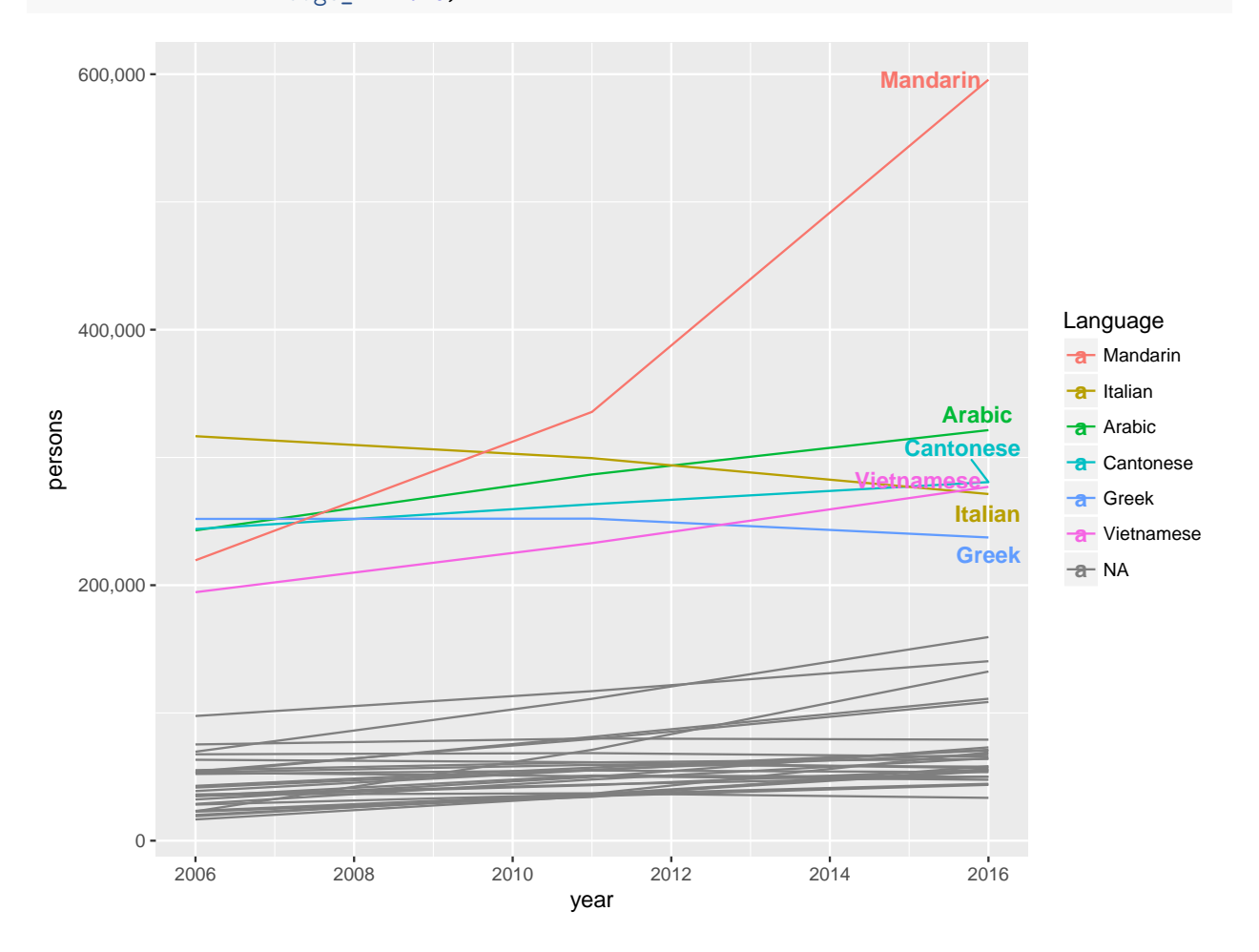

# **see\_question**

Although Census2016 is intended as a data-only package, there is one function, see\_question.

It is frequently useful to view the actual question that was asked when looking at survey data. see\_question provides a convenient way to do this without leaving RStudio (or even your keyboard). There are two methods: see\_question.numeric takes a question number and prints it.

**see\_question**(3)

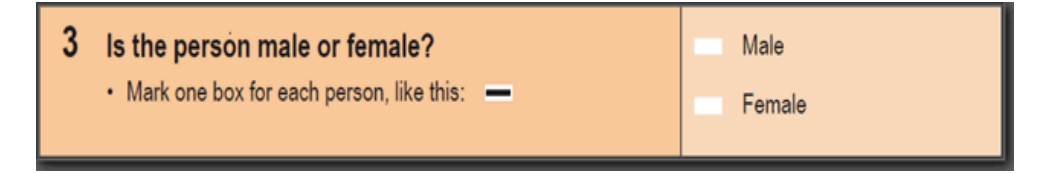

The other method is dispatched when one of the two-dimensional tables is supplied. This method returns the relevant question to the data set. For example,

**see\_question**(Census2016\_ancestories)

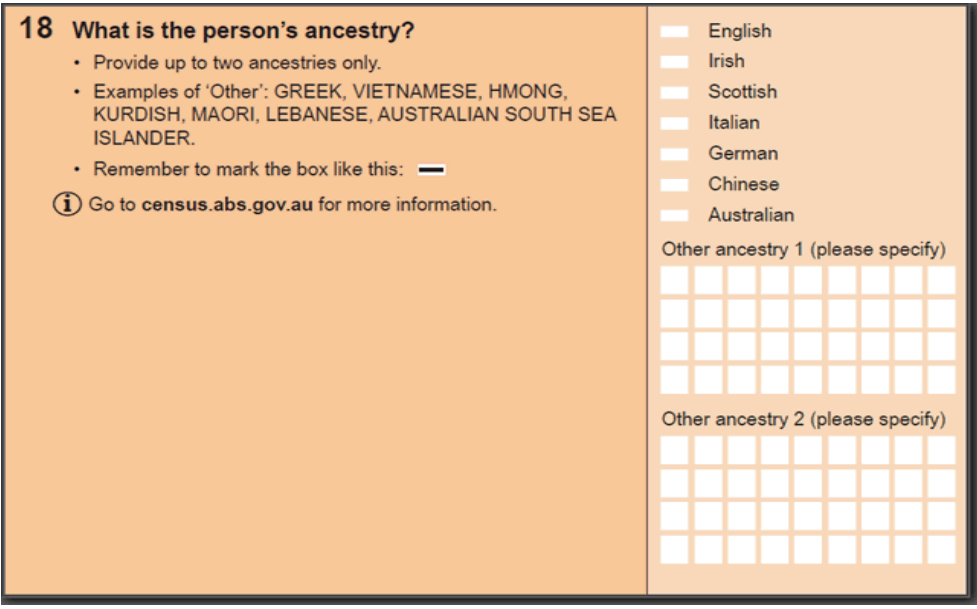

(The data input is returned invisibly.)